$\mathcal{L}_{\text{e}}$  eortiz2377  $\bigcirc$  [Cerrar](https://sdqs.bogota.gov.co/sdqs/logout) Sesión

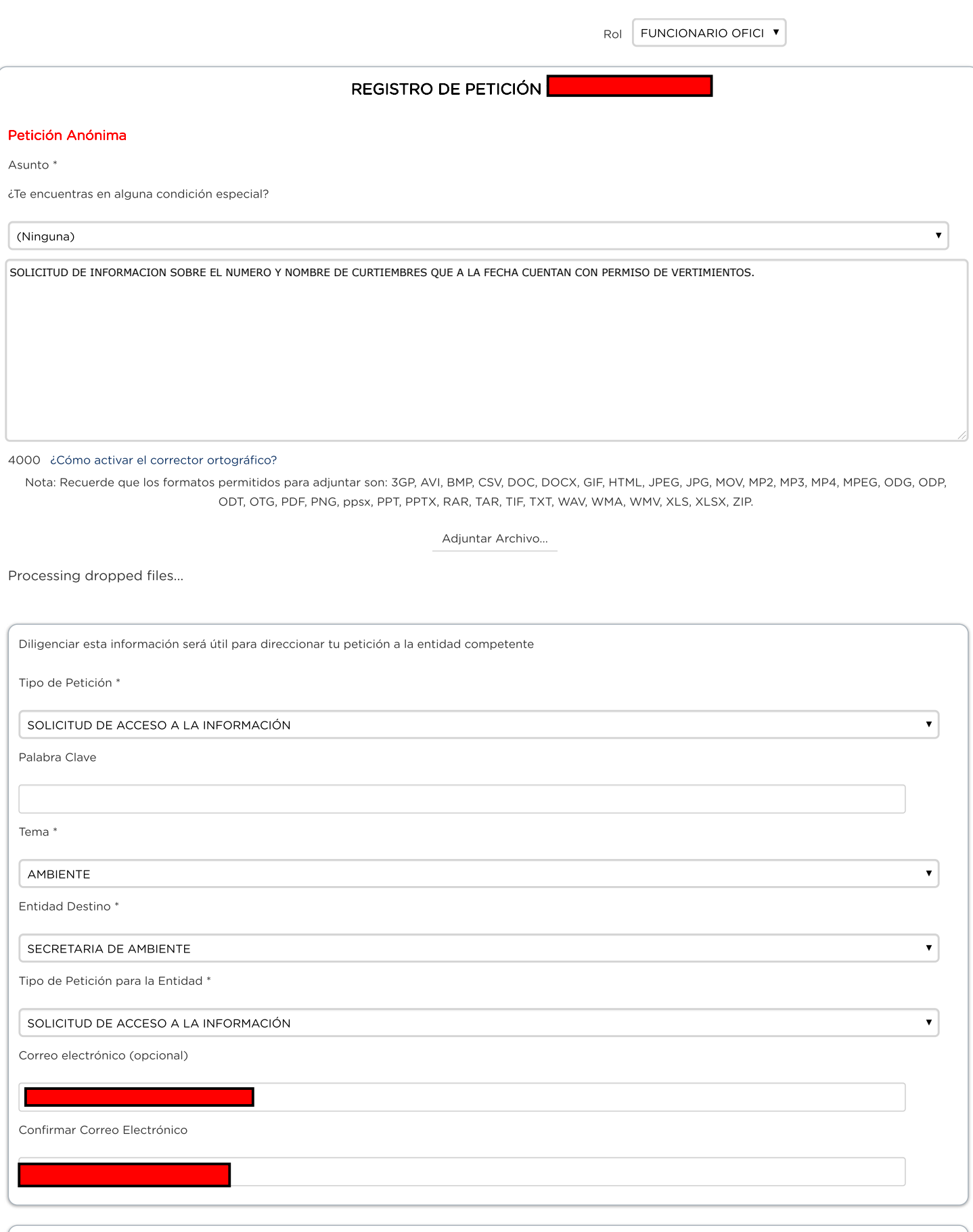

INFORMACIÓN ADICIONAL

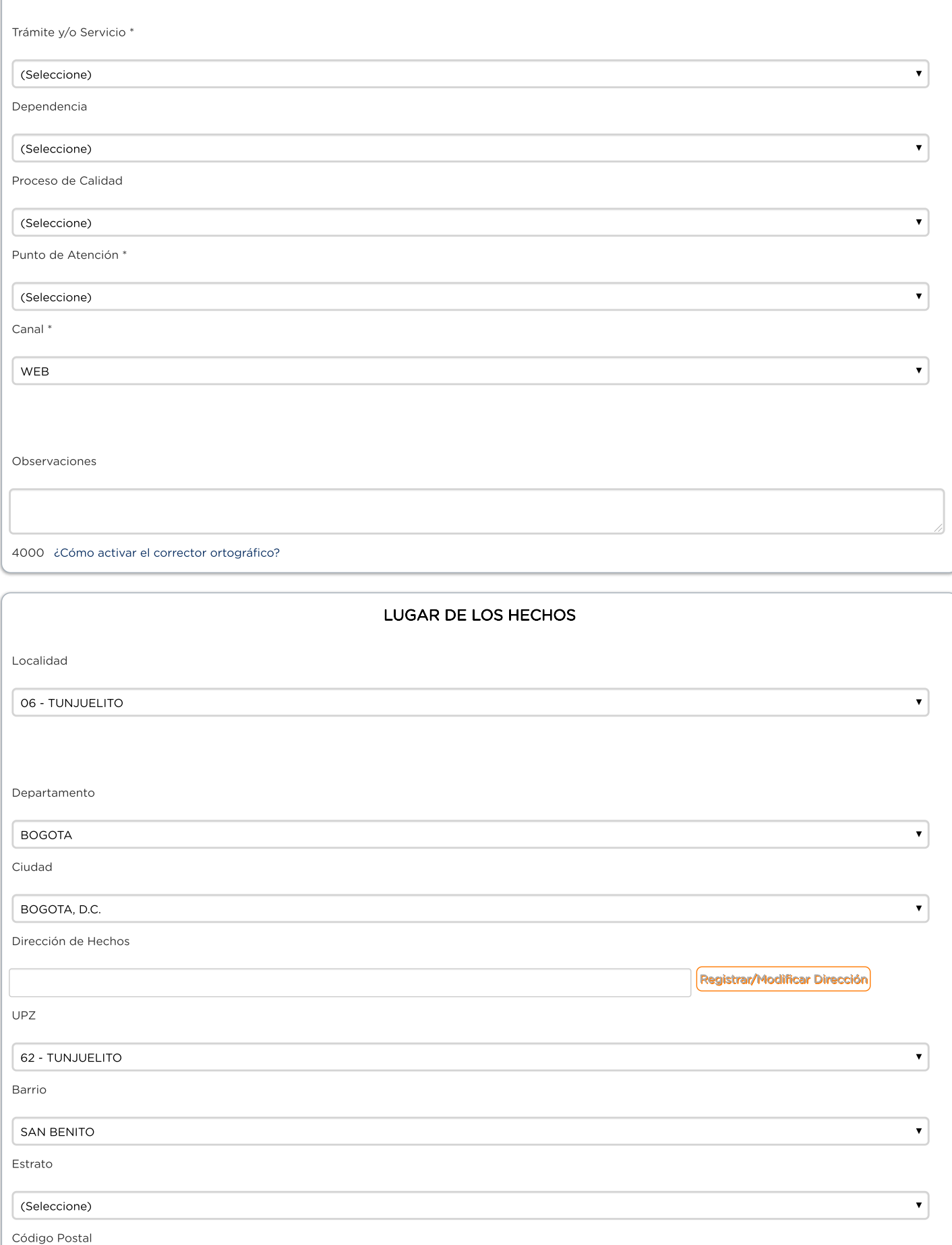

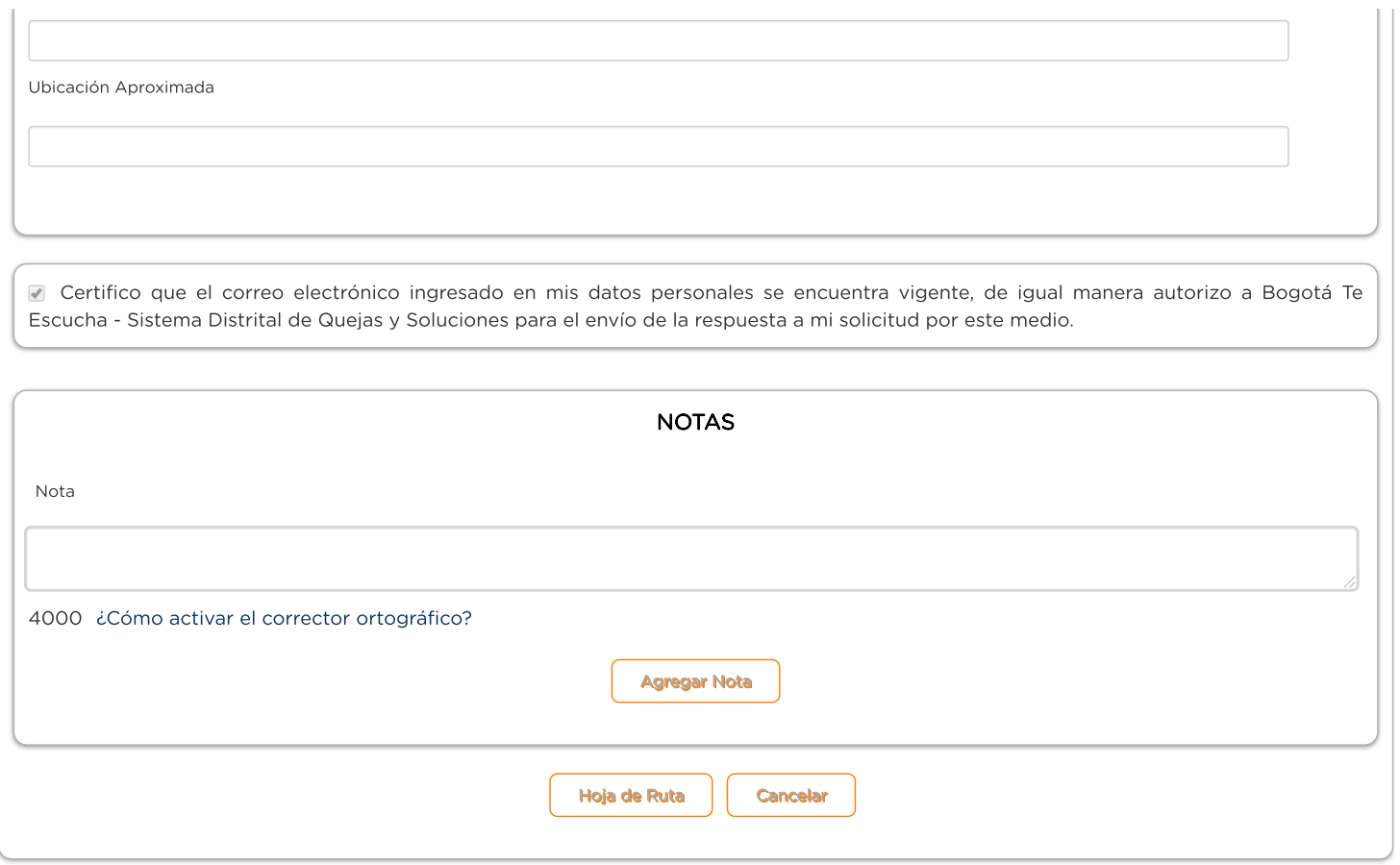

Versión: 1.4.10.64 - es